# Tcl — Lurkmore

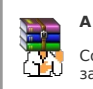

#### A long time ago, in a galaxy far, far away...

События и явления, описанные в этой статье, были давно, и помнит о них разве что пара-другая олдфагов. Но Анонимус не забывает

Tcl (от англ. tickling — щекотание, тикль) — когда-то популярный среди бородатых дядек и тетек программируемый язык метапрограммирования, позволяющий<br>запрограммировать все то, что можно напрограммировать на Си, находясь п НИИ, РАН и прочих CERNoв. А еще наркоманами, пишущими на TCL настольные приложения, он обычно упоминается в связке с убогим графическим интерфейсом Tk в виде англоязычного мема - Tcl/Tk. Однако следует отметить, что в последнее время сообщество кардинально понизило унылость интерфейса Tk[1] - они выкинули Tk нахер и приделали биндинги к Qt, GTK, FLTK и даже написали NexTk.

#### История

Язык был создан профессором Остераутом во времена работы в альма-матери LSD и BSD. Признаков употребления веществ профессором во время создания Tcl не<br>обнаружено. Ну, кроме самого факта создания Tcl. Позже создатель пытал придумали Яву. Вы не поверите, но потом была сделана реализация тикля уже на самой яве, и притом не одна. Фон Нейман вращается в гробу до сих пор.<br>придумали Яву. Вы не поверите, но потом была сделана реализация тикля уже н

Также одно время тикль успешно применялся для создания погремушек для недоадминов RedHat Linux — на нем был сделан гуй для управления сервером, службами и пакетами

#### Синтаксис

По мнению 95% быдлокодеров, синтаксис Tcl уродлив невообразимо, однако позволяет успешно программировать будучи сильно подшофе, причем программа потом будет работать

Особо лютую ненависть язык вызывает среди лисперов, ввиду наличия нескольких типов скобок, применяемых для оформления программ. В отличие от Lisp-а в программы на Tcl можно вписывать еще квадратные и фигурные скобки.

Наличие макросов и чуть более чем одной системы объектного ориентирования понижают ЧСВ лисперов в 9 раз.

Самый бородатый лиспер, не осиливший синтаксис Tcl — Столлман. В своей громогласной речи «Tcl не нужен» Столлман не побрезговал показать свое ЧСВ, упомянув<br>свой текстовый редактор, и обозначил трудности восприятия синтакс возненавидел Остераута и позволил себе прилюдно обозвать его жлобом<sup>[2]</sup>.

Tak Burnanur Hello world

puts "Hello, World!"

А можно писать и вот так:

set a 118;set b -399;set c 467;set d -128;set e -229;set f 260;set q -111;set h 18;set q [scan "жопажопа" %с%с%с%с%с%с%с%с%с%с% |;set r {};foreach x \$q {append r [format %c [incr x [incr a [incr a или

proc < 1\ 0\ {l\ ""} {foreach 0 [split \$0 \$l] {append l [format %c [expr {[scan \$0 %c]+\$1}]]};set l};return [< -1 {3np6}]

## **GUI**

Одной из самых весомых фич языка является то, что он позволяет не просто написать программу, находясь в дугу пьяным, но еще и прикрутить к ней интерфейс ильзователя, который, скорее всего, будет еще более страшен, чем собственно исходный код программы. Связано это с тем, что основной графический тулкит для TCL<br>(Tk) использует старую как говно мамонта и страшную как старая написанные на Tcl/Tk, оказывают достаточно негативное влияние, после чего поциенты чаще всего начинают фапать на Qt или GTK+.

Особо негативное влияние на быдлокодеров оказывает исходный код хорошей Тк-программы, так как прописывать все виджеты вручную считается моветоном для использование и совменного придания квадратным колесам более сюрреалистических форм. «Соварей и списков с параллельным использованием макр для еще более устрашающего вида велосипедов и придания квадратным колесам более ус

Впрочем, Тк можно использовать не только с тиклем, но и с кучей других языков, благо биндингов море (C, C++, Python, Ruby, Perl, Common Lisp - палеко не полный список), а консольную прогу можно обернуть напрямую из тикля.

R уменых руках Tk выглялит вполне нормально, так как лавно уже был расширен ло Ttk (темизированный Tk) из-за чего программы на сабже не отличимы от нативных

## **Tcl vs Lisp**

Один из самых интересных срачей, которые много раз возникали на LOR'е благодаря некоторым активистам (скорее всего, троллям). Основоположником срача можно<br>считать дедушку-Штоллмана, который так и не смог осилить лишпек с холивора состоит в том, что tcl и тиклеры одинаково нелюбимы лиспо-илитой (обычно фапают на CommonLisp или Scheme), лиспо-хипстерами (Clojure) и школьниками<br>штангистами (адепты Haskell). СL-щики не любят tcl за то, что то ими и совмения совменного наши и с любят слабой реализацией ФП (лямды, замыкания деред тем, как он попадает в JIT). Схемщики не дюбят из-за<br>наличия батареек и биндингов ко всему подряд и гнобят слабой реализацией ФП (лямд .<br>одится реализовывать через костыли как на говно, молятся на жесткую типизацию и не понимают код tcl чуть менее, чем полностью.

Что интересно — программы на tcl могут быть более лаконичны, чем на lisp-family языках, но при этом — гораздо более запутанными, нежели код Haskell или Erlang, так как код в tcl представляется неотделимым целым от данных. Иными словами — всё есть строка. В рамках данной концепции в строку можно запихать любое действие, а<br>побое действие может быть результатом вычисления, а результат макры, а перегрузка — результатом подстановки и выполнения... Благодаря этому из строки «Жопажопажопажопанопа!!» матерые тиклеры и научились получать «Hello, world!»

Особый баттхёрт у неподготовленных быдлокодеров случается, когда tcl-код начинает перемешиваться с tk-кодом, сдобренным макрами, перегрузками и динамически-<br>формированным кодом (когда из «жопажопажопа» получается не прост и судели должным соверениям положительно положительно и соответственно, менее он понятен не травмированной веществами психике. Хорошая tcl-программа на tcl/tk считается тем качественное, чем более упорот алгоритм и, соотв

В отличие от лишпа является промышленным языком, который и по сей день применяется не только для измерения длины МПХ программистов или длины бороды<br>одминов, в связи с чем не любим троллями и задротами, употребляющими мамк крутости лишпа

## Web

Давным давно для веб-сервера Apache было понаделано расширений, позволяющих использовать тикль для создания динамических страниц: http://tcl.apache.org/rivet/, http://tcl.apache.org/websh/. Совсем, как этот ваш РНР.

Работают, между прочим, до сих пор, хотя живых доказательств этому в своих интернетах вы не найдете.

А еще помимо упомянутых выше негритянских балалаек есть разработки и лля белых людей: http://www.aolserver.com/.

## Интересные факты

- Наиболее известный мем. относяшийся к Tcl/Tk самый продвинутый в интернетах Jabber-клиент tkabber. Интерфейс ткаббера доставляет массу лулзов - какооо как пользователям в свои условия пользователи that и придете не перестают терзать авторов проекта вопросом «Почему Ткаббер такой
- GUI-приложения, написанные на Tcl/Tk, под Яблоком тоже ужасны.
- Анонимные аналитики ЛОРа утверждают, что GUI-программы на Tcl пишутся в 9 раз быстрее, чем на C++[3].
- Количество вакансий для Tcl-программистов в этой стране есть величина постоянная, не превышающая количества букв в названии языка. В отличие от всего

остального белого мира, где данная величина иногда может зашкаливать за 9.

• Язык позволяет объявлять переменную с пустым именем. В эту переменную можно записать пустое значение. Хранится все это будет в пустой ячейке памяти.

- можно, кстати, и не пустое, и даже целый массив, причём это реально используется.
- Присваивание обозначается не «=» или «:=», а командой set. Классика жанра «set set» создать переменную с именем set и присвоить ей значение строку «set».
- В Tcl можно запрограммировать леление на ноль.
- е в славно славно разливным малочном славном современном присудителя и секретной базе Dharma Initiative на островах Токелау в Тихом океане.<br>• Во взбежание актов лютой ненависти со стороны быдлокодеров серверы проекта спря
- Автоматизация при разработке и тестировании микросхем, понапиханных в эти ваши компьютеры, мобильники и прочие айпэды, пишется чуть менее, чем полностью<br>• Автоматизация при разработке и тестировании микросхем, понапихан
- В некоторых языках есть бинлинги к библиотеке Tk
- тикль для скриптинга юзает натуральный консольный кликер Expect
- На Tcl пишутся металлические тетки (IVR), живущие на access-серверах Cisco
- ками и выполнятельность совмествать на просто совместь совместь совмествать в совмественность и практивного совместность и в совместе и практивно совместно совместно совместно совместно совместно совместно совместно сов
- Если при написании Tcl забыть переключить раскладку с русского, получится Есд.

#### Ссылки

- $\cdot$  tcl.tk официальный сайт.
- Tcl man Tk man  $-$  маны, курите их!
- $wiki.tcl.tk *od*ициалын *ая* вики$
- кладолор самый популярный IRC-бот. Понимает скрипты, написанные на \$subj. А также очередной долгострой в виде реализации этого бота на чистом тикле.

#### Примечания

- 1. ↑ Кстати, унылость Тк тоже заметно уменьшилась. Также следует заметить, что для телескопов крутой гуй со свистоперделками а-ля Эппл не нужен. 2. 1 Stallman, taking advantage of an audience microphone, disrupted the proceedings with a tirade against panelist John Ousterhout, creator of the Tcl scripting language.<br>Stallman branded Ousterhout a «parasite» on the fr
- † В современных версиях Tcl/Tk есть Themed Tk (ttk) виджеты. С ними интерфейс под виндой выглядит так же, как у любой другой виндовой программы без скинов, в<br>соответствии с выбранной темой для ХР/Висты. По быстродействию 3. тормозит только в случае криво написанного быдлокода. Но Ткаббер до сих пор таки страшный.

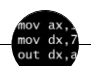

Языки программирования

++i + ++i 1C AJAX BrainFuck C Sharp C++ Dummy mode Erlang Forth FUBAR God is real, unless explicitly declared as integer GOTO Haskell The Maria College Control of the College Control of the College Control of the State Control of the State Control of the State Config Java JavaScript LISP My other car Oracle Pascal Perl PHP Prolog Pure C Python RegExp Re .<br>КОИ-8 Костыль Лог Метод научного тыка Очередь Помолясь Проблема 2000 Программист Процент эс Рекурсия Свистелки и перделки Спортивное программирование СУБД Тестировщик Умение разбираться в чужом коде Фаза Луны Фортран Хакер Языки программирования

w:Tcl en.w:Tcl